The 'Shoot' routine at line 8310 chooses a random point at the bottom of the screen and directs sprite 1 down to it, the process repeating until the player presses a key. The screen colours are reset to normal, the screen is cleared and the sprites are turned off before returning to the main program. To use this subroutine with Digitaya, the following line should be inserted:

3845 GOSUB 8000:REM JOYSTICK PORT PICTURE

The other listing provides a graphics display for the ALU location in Digitaya and demonstrates different methods of displaying characters on the screen. Lines 7040 to 7090 read a number of DATA statements and POKE the values straight into the screen area. The corresponding location in the colour area is also POKEd with the colour code for the character. In this example the colour code is 2, causing characters to be displayed in red.

A rather unusual trick is used to cause the large letters ALU to scroll down the screen. The first line of graphics character codes that go to make up the letters ALU are POKEd to the second line on the screen. The subroutine at line 7680 is then called, causing the screen to scroll down one line. The second line of codes can then be POKEd into the same screen area as the first, and the subroutine is called again. Repeating this for each of the eight lines of code makes the letters ALU appear to scroll from the top of the screen.

Two other methods of presenting character data to the screen are demonstrated. Characters can be PRINTed directly, as at lines 7l30 and 7140, or read as data string to be PRINTed, as is the case with the question mark design at lines 7170 and 7590 to 7670. This second method allows ease of design within the DATA statements.

To use this routine add the following line:

4565 GOSUB 7000: ALU PICTURE

7670 DATA ' <mark>\*</mark><br>7680 Rem t\*\*\* SCROLL SCREEN S/R \*\*\*\*

7690 POKE 218,160 7700 PRINTCHRS(19),CHR\$(17),CHRS(157))CHRS(148)

7638 DATA<br>7648 DATA<br>7650 DATA<br>7660 DATA

7710 RETURN

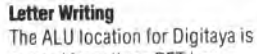

**created from three PET lowresolution graphics characters, as shown. The large letters formed appear to scroll down from the top of the screen into their resting position** 

## **PET Graphics Screen Codes Character Normal Reverse**  A 32 160 105 233 DIXON  $\frac{1}{2}$   $\frac{1}{2}$  **La municipal**

## **ALU Screen**

```
'00* ALL FICTURE SR 8*8* 
2010 VIC 3561911≤ SPERCISC=1024<br>7038 PBill Fame i4311REM CLEAR SCREEN<br>7030 POKE VIC+32,CJPOKE VIC*33,O!REM SET SCREEN BORD!
7956 FOR 1-1 TO SIBOSUE75881REM SCROLL<br>TOSO FOR 1-47 TO 72<br>TOSO FOR 1-47 TO 72<br>TOSO READ ATENT CHECKER SENIA PORE CS11.2<br>TOSO READ CSITE CS11.0 CORPORATION TRINT TELLOW<br>TIO GOVERNMENT IDS FREM TENT TELLOW<br>TIO GOVERNMENT ID
 7270 REM *8 ROW 1 *8 
7260 DATA 160 32,32,32,32,160,32,32,32,32 
7270 DATA 93,l60,160.160,160,107 
72*80 DATA 32,37,32,32,95,160,l60.168,160,105 
7290 REM •*ROW 2 *8 
730: 160,32,32,32.32,160.32.32.32.32 
7310 DATA 16 0,223.32.32,32.32,32,32.32.32 
7320 DATA 160,223,32,32.233,160 
7330 REM *8 ROW 3 *8 
7340 DATA 160,32 ,32.32.32.160,32.32,32.32 
7370 DATA 16032.32.32,32.32.32,32,32.32 
7360 DATA 860.32,32,32,32,160 
7370 REM *8 ROW 4 *8 
7380 DATA 160,160.l60,160,160.160.32,32.32.32 
7390 DATA 160.32.32.32.32.32.32.32,32,32 
7400 DATA 160.32,32,32,32,160 
7410 REM .8 ROW 7 8* 
7420 DATA 160,32,32,32.32.168,32.32,32.32 
7430 OATA 160.32,32.32,32.32.36.32,32.32 
7440 DATA 160,32.32.32,32,160 
7470 REM *8 ROW 6 8* 
7460 DATA 233,I05,32,32,95.223,32,32.32.32 
7470 DATA 160,32.32.32.32.32.32,32.32.32 
7480 DATA 160,32.32.32.32,860 
7490 REM *8 ROW 7 *8 
7560 DATA 32,233,105.97.223.32.32.32.32,32 
7510 DATA 160,32,32,32.32,32,32,32,32,32 
7520 DATA 160,32,32,32,32,166 
7730 REM 8* ROW 8 *8 
7540 DATA 32.32,233,223,32,32.32.32.32.32 
7550 DATA 160.32.32,32,32,32.32.32.32,32 
7760 DATA 160.32.32,32,32.160 
7576 DATA 144638REM CHECKSUM 
7580 REM 8* QUESTION MARK DATA *8 
7790 DATA 
7600 DATA 
7010 DATA ' 
  7620 DATA 77
```
**Joystick Port Screen**  BOOR REN PAIR INTERNATION PICTURE STREAM<br>
BOOR RENATIVES LATISER IN THE STREET AUX<br>
BOOR PENATIVES LATISER ON THE STREET AUX<br>
BOOR CO-TIVIC-53-5481REM STREET OF VIC CHIP<br>
BOOR FOR 1937 TO SO-SEPREME STREET OF VIC CHIP<br>
BOO 9380 BET MAILF AN "THEN 8380<br>8480 REM 19 RESET SIRREN AM<br>8400 POKE VIC-82,14:POKEVIC-33,6:REM RESET SCREEN/BORD<br>8400 POKE VIC-82,14:POKEVIC-33,6:REM RESET SCREEN/<br>8480 RETURN<br>8490 REM 1984 (147):REM CLEAR SCREEN<br>8490 REM 1